Федеральное государственное унитарное предприятие «ВСЕРОССИЙСКИЙ НАУЧНО-ИССЛЕДОВАТЕЛЬСКИЙ ИНСТИТУТ МЕТРОЛОГИЧЕСКОЙ СЛУЖБЫ» (ФГУП «ВНИИМС»)

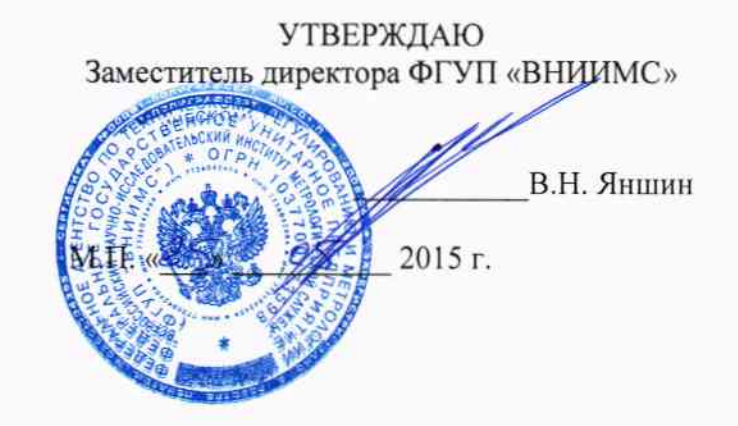

## ГОСУДАРСТВЕННАЯ СИСТЕМА ОБЕСПЕЧЕНИЯ ЕДИНСТВА ИЗМЕРЕНИЙ

# ГЕНЕРАТОРЫ СИГНАЛОВ ПРОИЗВОЛЬНОЙ ФОРМЫ 33210A, 33220A

МЕТОДИКА ПОВЕРКИ

 $1.5.62209 - 15$ 

г. Москва 2015

#### **ВВЕДЕНИЕ**

Настоящая методика устанавливает методы и средства первичной и периодических поверок генераторов сигналов произвольной формы 33210А, 33220А, изготавливаемых фирмой «Kevsight Technologies Microwave Products (M) Sdn.Bhd», Малайзия.

Генераторы сигналов произвольной формы 33210А, 33220А (далее – генераторы) предназначены лля формирования сигналов стандартных  $\phi$ <sub>O</sub> $\chi$ : синусоидального. прямоугольного, пилообразного, треугольного, импульсного, гауссовского шума, напряжения постоянного тока, а также сигналов произвольной формы.

Межповерочный интервал - 1 год.

### 1 ОПЕРАЦИИ ПОВЕРКИ

 $1.1$ При поверке выполняются операции, указанные в таблице 1.

 $1.2$ При получении отрицательных результатов при выполнении любой из операций поверка прекращается и прибор бракуется.

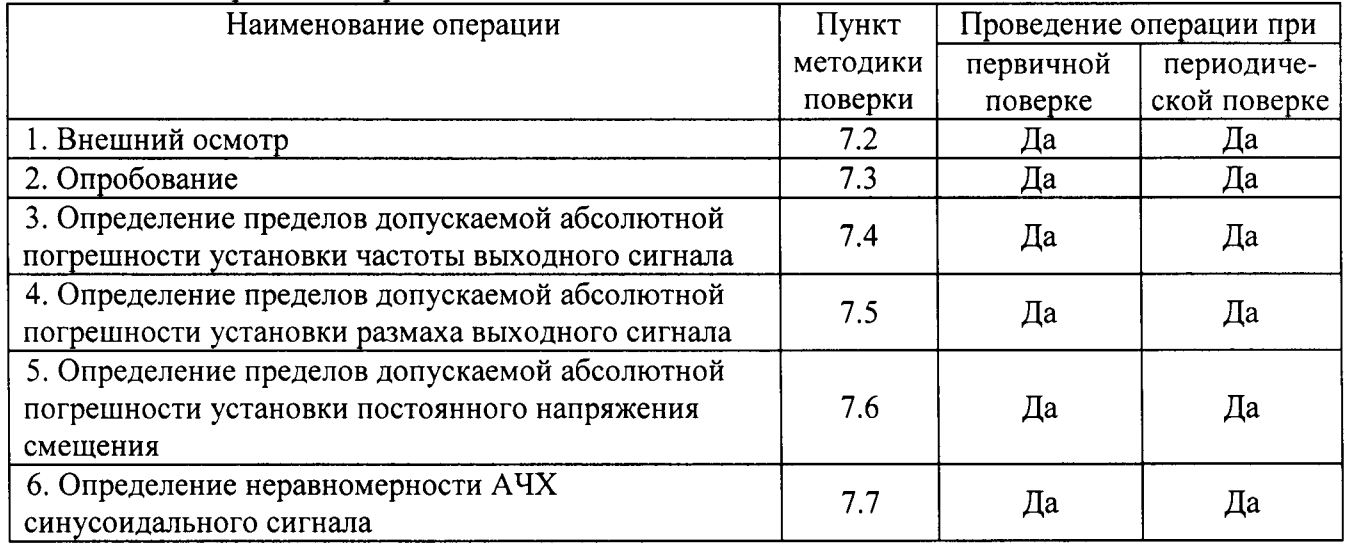

Таблица 1 – Операции поверки

### 2 СРЕДСТВА ПОВЕРКИ

измерений,  $2.1$ При проведении поверки должны применяться средства перечисленные в таблицах 2 и 3.

Допускается применять другие средства измерений, обеспечивающие измерение  $2.2$ значений соответствующих величин с требуемой точностью.

Все средства поверки должны быть исправны, поверены и иметь свидетельства  $2.3$ (отметки в формулярах или паспортах) о поверке.

| Номер пункта     | Тип средства поверки                                              |
|------------------|-------------------------------------------------------------------|
| методики поверки |                                                                   |
| 7.2; 7.3         | Визуально                                                         |
| 7.4              | Частотомер электронно-счетный 53132А. Диапазон измеряемых частот  |
|                  | от 0 до 12,5 ГГц. Три канала. Пределы допускаемой относительной   |
|                  | погрешности измерения частоты $4.10^{-9}$ .                       |
| 7.5              | Мультиметр 3458А. Пределы измерений напряжения переменного тока   |
|                  | 10 мВ, 100 мВ, 1, 10, 100, 1000 В. Пределы допускаемой абсолютной |

Таблица 2 - Средства поверки

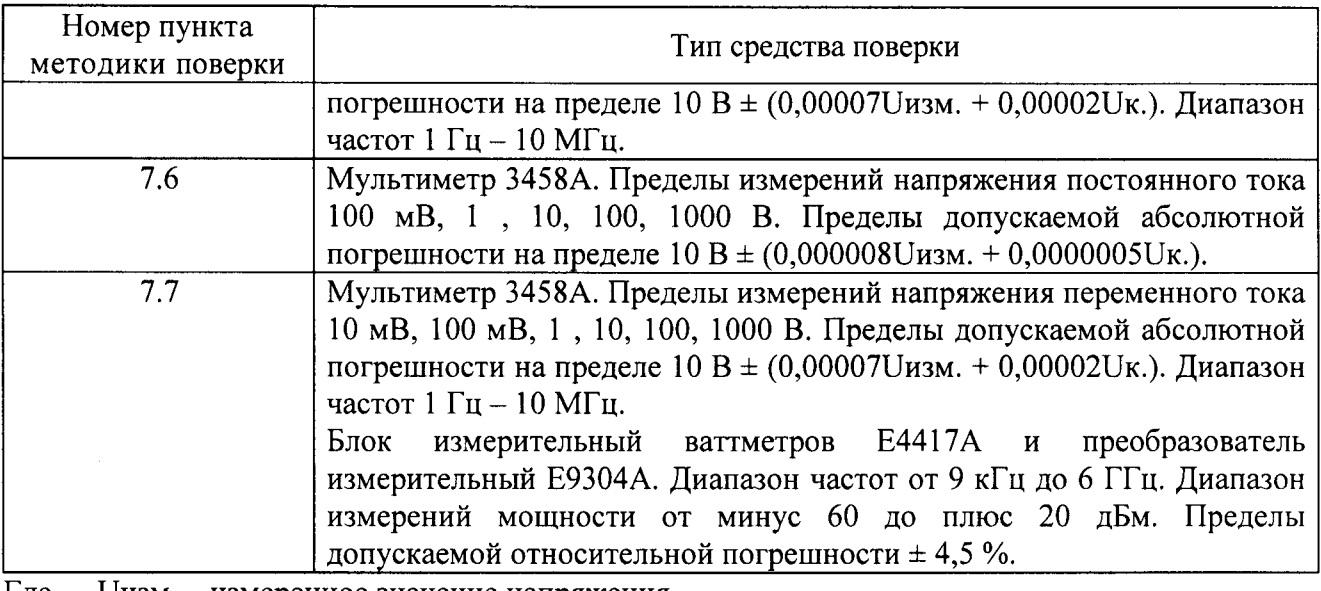

Uизм. - измеренное значение напряжения. Где

#### Таблица 3 – Вспомогательные средства поверки

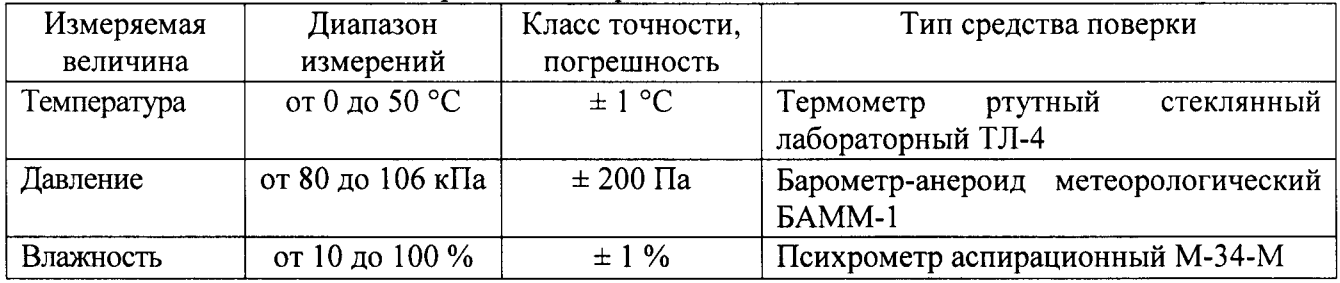

### 3 ТРЕБОВАНИЯ К КВАЛИФИКАЦИИ ПОВЕРИТЕЛЕЙ

К поверке допускаются лица, изучившие эксплуатационную документацию на поверяемые средства измерений, эксплуатационную документацию на средства поверки и аттестованные в качестве поверителей согласно ПР 50.2.012-94.

### 4 ТРЕБОВАНИЯ БЕЗОПАСНОСТИ

К проведению поверки допускаются лица, изучившие руководство по эксплуатации прибора и прошедшие проверку знаний правил техники безопасности и эксплуатации электроустановок напряжением до 1 кВ.

### 5 УСЛОВИЯ ПРОВЕДЕНИЯ ПОВЕРКИ

При проведении поверки должны соблюдаться следующие условия:

- температура окружающего воздуха (23 ± 5) °C;
- относительная влажность от 30 до 80 %;
- атмосферное давление от 84 до 106 кПа или от 630 до 795 мм. рт. ст.;
- напряжение питания в зависимости от модификации;
- частота питающего напряжения (50,0  $\pm$  0,5) Гц.

### 6 ПОДГОТОВКА К ПОВЕРКЕ

Перед поверкой должны быть выполнены следующие подготовительные работы:

- 1. Проверены документы, подтверждающие электрическую безопасность.
- 2. Проведены технические и организационные мероприятия по обеспечению безопасности проводимых работ в соответствии с ГОСТ 12.2.007.0-75 и ГОСТ 12.2.007.3-75.
- 3. Средства измерения, используемые при поверке, поверены и подготовлены к работе согласно их руководствам по эксплуатации.

## 7 ПРОВЕДЕНИЕ ПОВЕРКИ

Метрологические характеристики, подлежащие определению.  $7.1$ 

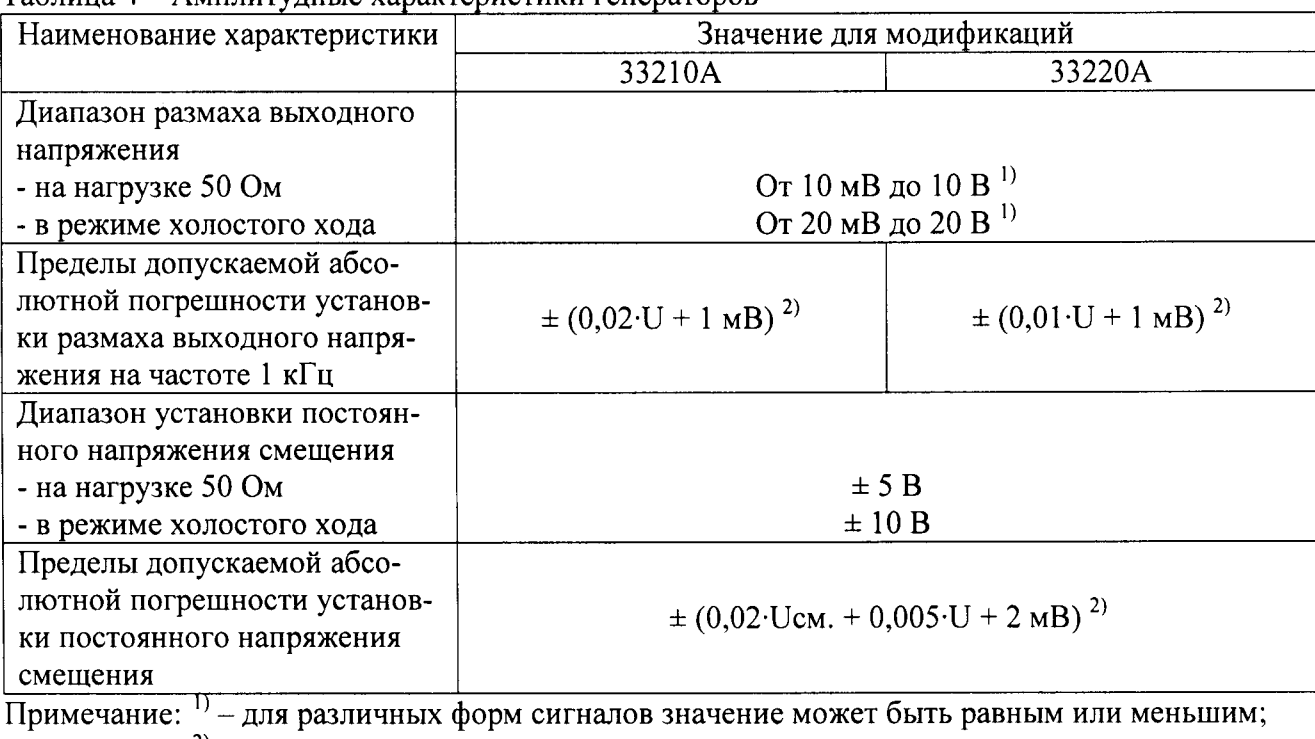

#### Таблина 4 - Амплитулные характеристики генераторов

<sup>2)</sup> - при температуре окружающей среды от 18 до 28 °С. В диапазоне рабочих тем-

ператур температурный коэффициент составляет 0,1/°С;

U - установленное значение размаха сигнала;

Uсм. - установленное значение постоянного напряжения смещения.

Таблица 5 - Частотные характеристики генераторов

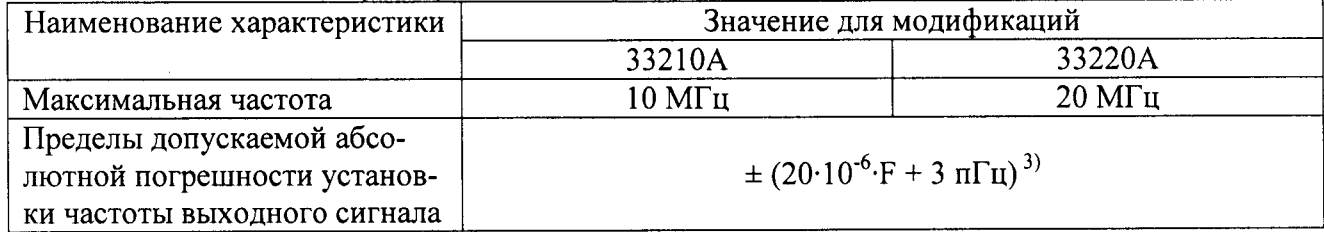

Примечание: 3) - при температуре окружающей среды от 18 до 28 °С. В диапазоне рабочих температур температурный коэффициент составляет 1 ppm/°C;

F - установленное значение частоты сигнала.

#### Таблица 6 - Характеристики формы сигнала

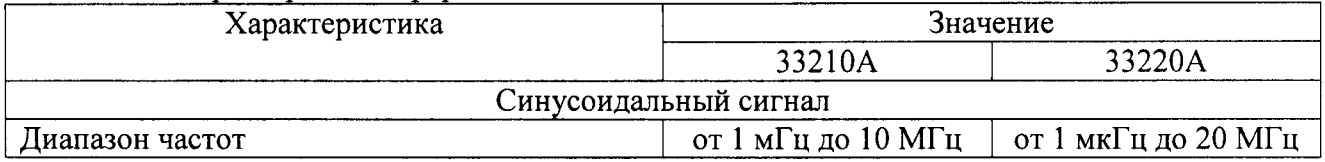

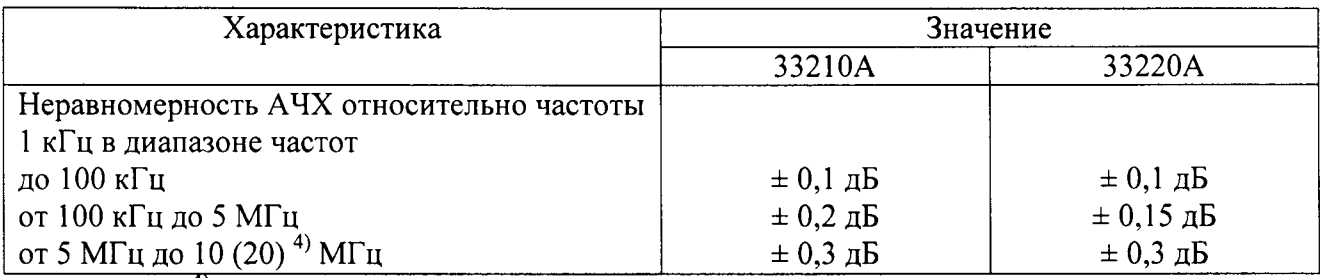

Примечание:  $4$ ) - для модификации 33220A 20 МГц;

#### $7.2$ Внешний осмотр.

Перед поверкой должен быть проведен внешний осмотр, при котором должно быть установлено соответствие поверяемого прибора следующим требованиям:

- 1. Комплектность прибора должна соответствовать руководству по эксплуатации;
- 2. Все органы управления и коммутации должны действовать плавно и обеспечивать надежность фиксации во всех позициях;
- 3. Не должно быть механических повреждений корпуса, лицевой панели, органов управления. Все надписи должны быть четкими и ясными;
- 4. Все разъемы, клеммы и измерительные провода не должны иметь повреждений и должны быть чистыми.

При наличии дефектов поверяемый прибор бракуется и подлежит ремонту.

 $7.3$ Опробование.

Включить прибор, после чего автоматически начинает выполняться автоматическая калибровка и самопроверка.

Результаты опробования считать положительными, если после прохождения автоматической калибровки и самоконтроля на дисплее не появилось сообщение об ошибки и светодиод, расположенный под кнопкой включения, горит ровным светом.

 $7.4$ Определение пределов допускаемой абсолютной погрешности установки частоты выходного сигнала.

Для определения абсолютной погрешности установки частоты выходного сигнала, на измерительный вход частотомера подать сигнал с поверяемого генератора в точках, указанных в таблице 7. На входе частотомера должна быть установлена нагрузка 50 Ом.

Схема соединения показана на рисунке 1.

Определение погрешности проводить в следующей последовательности:

Включить генератор и частотомер в соответствии с эксплуатационной  $1)$ документацией.

Провести измерения частоты выходного сигнала генератора и определить  $(2)$ абсолютную погрешность воспроизведения частоты.

Результаты поверки считать положительными, если полученное значение погрешности установки частоты выходного сигнала не превышает допустимых переделов, указанных в таблице 7.

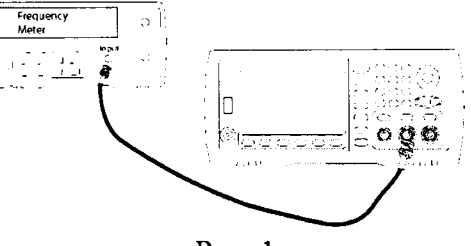

Рис. 1

Таблица 7

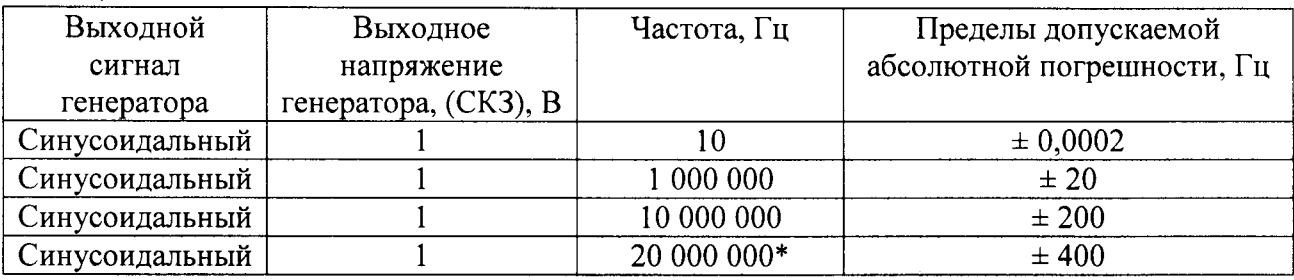

Примечание: \* - только для генераторов модификачии 33220А.

7.5 Опрелеление пределов допускаемой абсолютной погрешности установки размаха выходного сигнала.

Щля опрелеления абсолютной погрешности установки размаха выходного сигнала на измерительный вход цифрового мультиметра подать сигнал с генератора. Режим измерения мультиметра - напряжение переменного тока (среднеквадратическое значение). Вид выходного сигнала генератора – синусоидальный. Схема соединения показана на рисунке 2.

Опрелеление погрешности проводить в следующей последовательности:

l) Включить генератор и чифровой мультиметр в соответствии с эксплуатачионной документацией.

2) На генераторе установить режим «Высокий импеданс».<br>3) Провести измерения абсолютной погрешности установки размаха напряжения синусоидального сигнала. Вьrходной сигнал устанавливать согласно таблице 8,

Результаты поверки считать положительными, если полученные значения погрешности установки размаха выходного сигнала находятся в пределах, указанных в таблице 8.

#### Таблица 8

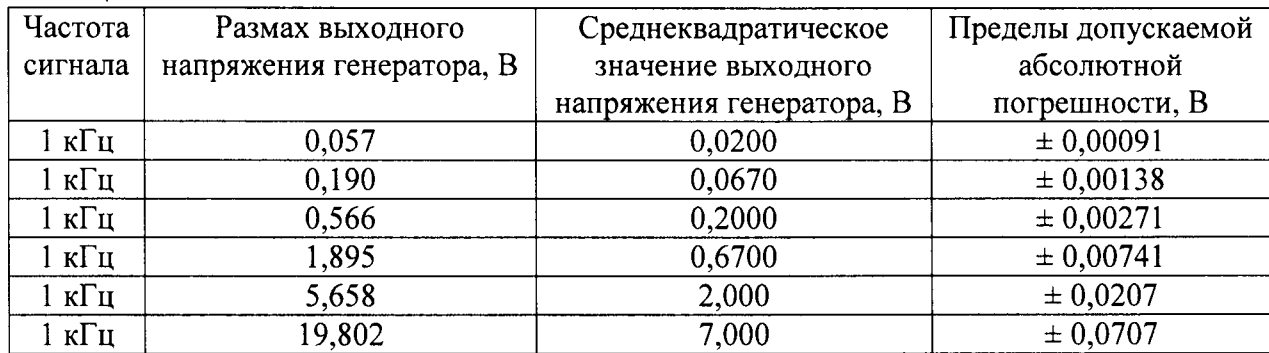

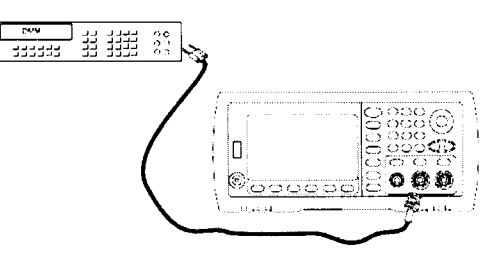

Рис.2

7.6 Определение пределов допускаемой абсолютной погрешности установки постоянного напряжения смещения.

Для определения абсолютной погрешности установки напряжения смещения на измерительный вход цифрового мультиметра подать сигнал с генератора. Режим измерения мультиметра - напряжение постоянного тока. Схема соединения показана на рисунке 2.

Опрелеление погрешности проводить в следующей последовательности:

Включить генератор и цифровой мультиметр в соответствии с эксплуатационной  $\left| \right|$ документацией.

 $2)$ На генераторе установить режим «Постоянный ток» («Offset»), «Высокий импеданс».

Провести измерения напряжения смещения. Выходной сигнал устанавливать  $\overline{3}$ согласно таблицы 9. Определить абсолютную погрешность установки постоянного напряжения смешения.

Таблина 9

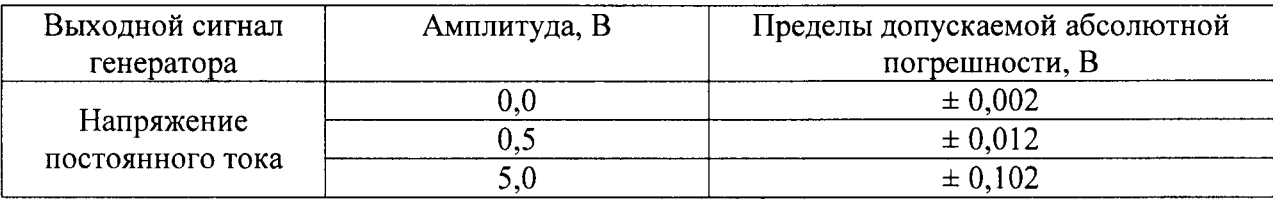

Результаты поверки считать положительными, если полученные значения погрешности находятся в пределах, указанных в таблице 9.

Определение неравномерности АЧХ синусоидального сигнала.  $7.7$ 

Определение неравномерности АЧХ проводить путем измерения амплитуды выходного сигнала в полосе воспроизводимых частот поверяемого генератора относительно частоты 1 кГц.

Измерение амплитуды выходного сигнала на частотах 1 кГц и 100 кГц проводить с помощью мультиметра 3458А. Режим измерения мультиметра - напряжение переменного тока (среднеквадратическое значение). Режим работы генератора «Высокий импеданс».

Измерение амплитуды выходного сигнала на частотах свыше 100 кГц проводить с помощью блока измерительного ваттметров Е4417А и преобразователя измерительного Е9304А. Режим работы генератора «Нагрузка 50 Ом».

Схема соединения показана на рисунке 3.

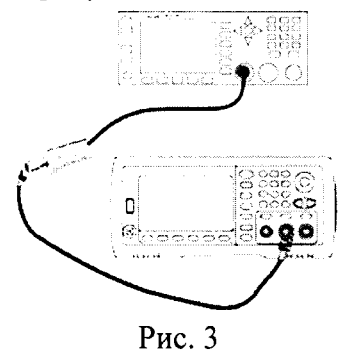

Определение неравномерности проводить в следующей последовательности:

Включить генератор и измеритель мощности в соответствии с эксплуатационной  $\left\{ \right\}$ документацией.

Провести измерения амплитуды выходного синусоидального сигнала. Выходной  $(2)$ сигнал устанавливать согласно таблицам 10, 11.

Рассчитать неравномерность АЧХ как разность максимальной (минимальной)  $4)$ амплитуды и амплитуды на частоте 1 кГц.

Результаты испытаний считать положительными, если полученные значения неравномерности АЧХ находятся в пределах, указанных в таблицах 10, 11.

Таблица 10. Модель 33210А

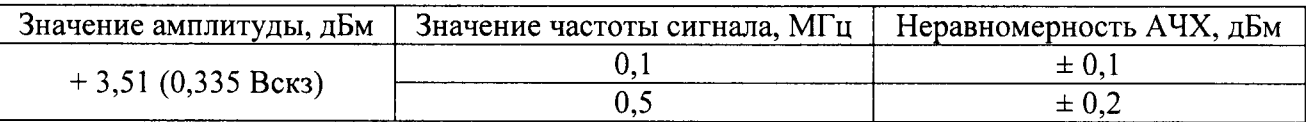

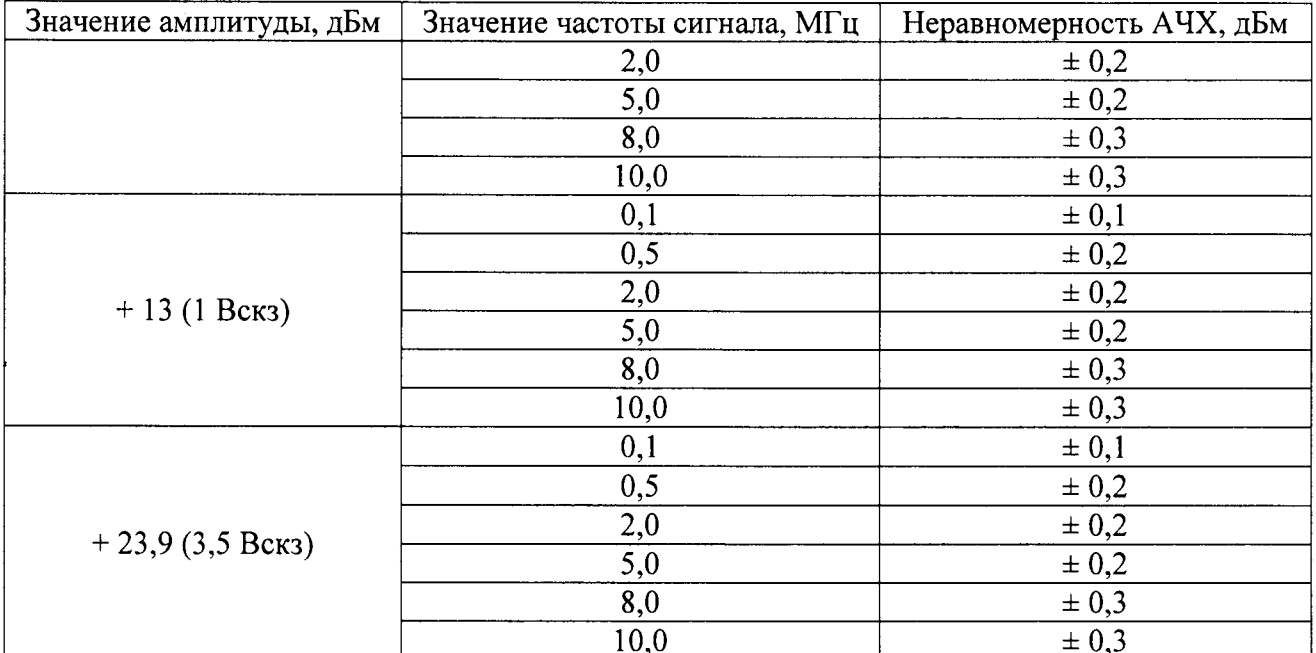

#### Таблица 11. Модель 33220А

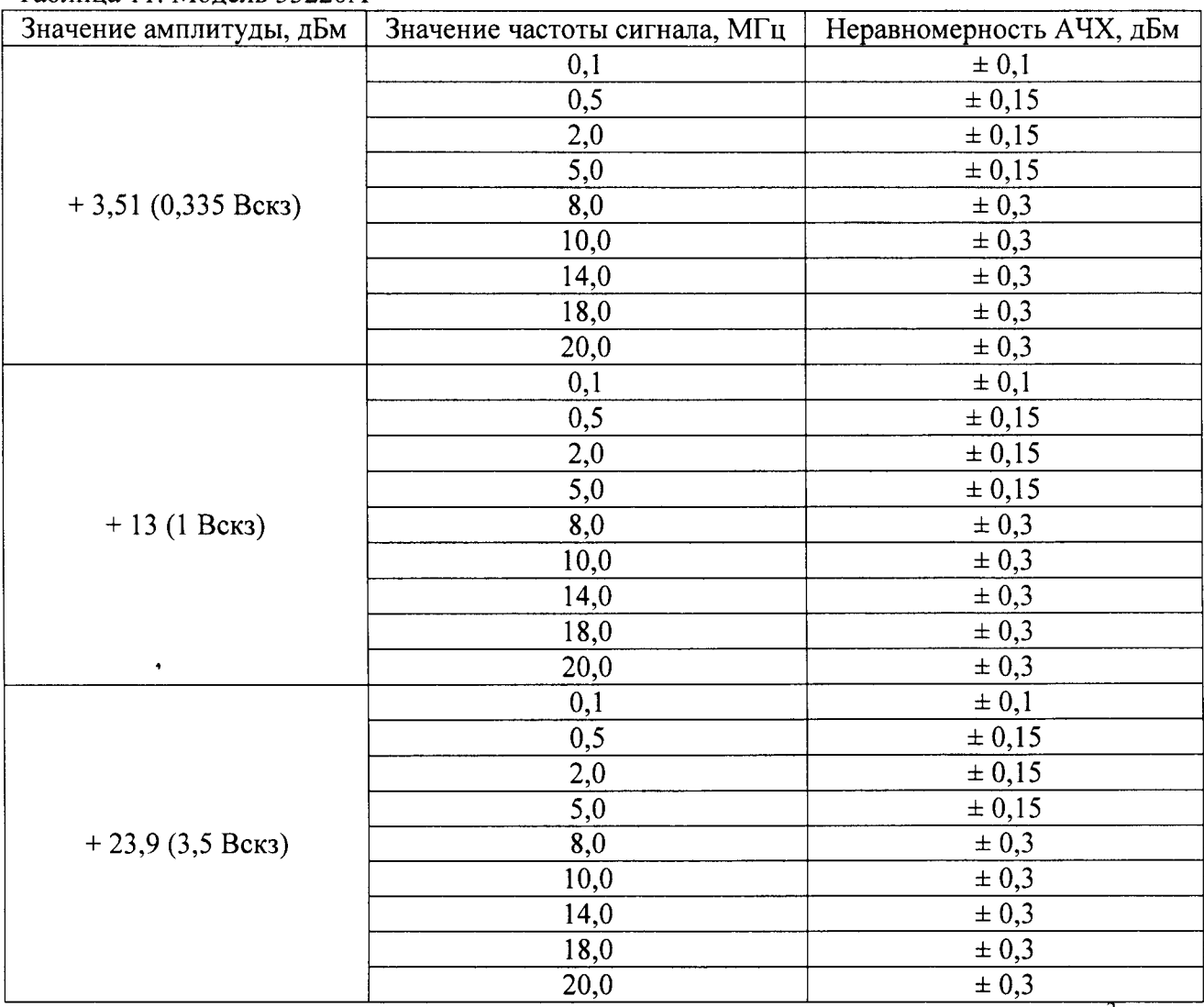

Примечание: значение амплитуды в дБм определяется по формуле дБм = 10lg(20\*Ucкз<sup>2</sup>).

#### 8 ОФОРМЛЕНИЕ РЕЗУЛЬТАТОВ ПОВЕРКИ

При положительных результатах поверки на корпус прибора наносится поверительная наклейка, в паспорте производится запись о годности к применению и (или) выдается свидетельство о поверке или сертификат калибровки.

При отрицательных результатах поверки прибор не допускается к дальнейшему применению, в паспорт вносится запись о непригодности его к эксплуатации, клеймо предыдущей поверки гасится, свидетельство о поверке аннулируется и выдается извещение о непригодности.

Начальник сектора отдела 206.1 ФГУП «ВНИИМС»

А.Ю. Терещенко